● Utiliza o conceito de classes para encapsular dados e funções.

**class** Ponto(**object**):

**def** init (self, x,y): self.x=x self.y=y

 **def** distancia(self,outro): deltaX=(self.x-outro.x) deltaY=(self.y-outro.y) return (deltaX\*\*2+deltaY\*\*2)\*\*0.5

● Objetos são instâncias de uma classe.

p=Ponto(3,4) ⇒ criou-se o objeto p como uma instância da classe Ponto.  $print(p.x,p,y) \Rightarrow$  imprime 3 e 4, valores dos atributos x e y do objeto p.  $q =$ Ponto $(4,8) \Rightarrow$  outro objeto da classe Ponto. d= p.distancia(q)  $\Rightarrow$  calcula distância entre p e q

● Para acessar diretamente um dado de um objeto:

<objeto>**.**<atributo> ⇒ p.x ou p.y

● Para acessar um método de um objeto:

<objeto>**.**<método> ⇒ p.distancia(q)

- Nós já estávamos manipulando objetos em Python:
	- L=[10,20,30] é um objeto que instancia um tipo lista.
	- L.append(40) ocorre onde append() é um método de lista.
	- 'João' é uma instância do tipo string.
	- 2.5 é uma instância do tipo float.

- Utilizando o paradigma da POO podemos
	- Criar objetos de um novo tipo definindo novas classes.
	- Manipular tais objetos
	- Descartar tais objetos.

- Classes podem ser vistas como abstrações para atributos de dados
- As especificações das operações executadas em um classe estabelecem uma interface entre um tipo abstrato de dados e o resto do programa.
- A interface estabelece o comportamento das operações, ou seja, o que elas devem fazer….mas não como elas fazem..
- As classes facilitam a reutilização de código.

- Criando uma classe: **class** <nome da classe>**(**<classe pai>**) :**
- **class** Ponto(**object**):
	- Ponto herda todos os atributos da classe **object** definida em Python.
	- Ponto é uma subclasse de **object**
	- **object** é uma superclasse da classe Ponto.

- Os atributos de uma classe são representados pelos:
	- dados
	- Métodos **def** distancia(self,outro): deltaX=(self.x-outro.x) deltaY=(self.x-outro.y) **return** (deltaX\*\*2+deltaY\*\*2)\*\*0.5

- Um objeto é instanciado através de uma chamada ao método **\_\_init\_\_**.
- O método **\_\_init\_\_** inicia alguns dados do objeto.

**def** init (self, a,b): self.a=a self.b=b

 **def \_\_init\_\_**(**self**, a,b): self.a=a self.b=b

- **self** se refere ao próprio objeto instanciado.
- $\bullet$  p=Ponto(3,4)
	- Ponto(3,4) chama **\_init\_**(**self**,3,4)
	- **self** não precisa entrar como argumento em Ponto(3,4).

 **def** distancia(**self**,outro): deltaX=(self.x-outro.x) deltaY=(self.y-outro.y) **return** (deltaX\*\*2+deltaY\*\*2)\*\*0.5

- **self** se refere ao próprio objeto instanciado.
- outro é o argumento relativo ao outro objeto instanciado
- $\bullet$  d=p.distancia(q)
	- **self** se refere ao objeto daquele método, ou seja, p.

- **\_init\_()** é um método reservado de Python.
- Um método reservado é disponibilizado pela linguagem e tem uma finalidade específica.
- Há outros métodos reservados:

 \_\_str\_\_() \_\_add\_\_() + \_\_sub\_\_() - \_\_eq\_\_() == \_\_lt\_\_() <

**class** Ponto(**object**): **def \_init\_**(self, x,y): self.x=x self.y=y

> **def** distancia(self,outro): deltaX=(self.x-outro.x) deltaY=(self.y-outro.y) return (deltaX\*\*2+deltaY\*\*2)\*\*0.5

 **def** \_str\_(self): return '('+str(self.x)+','+str(self.y)+')'

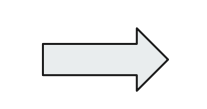

p=Ponto(3,4)

 $print(p) \Rightarrow (3,4)$ 

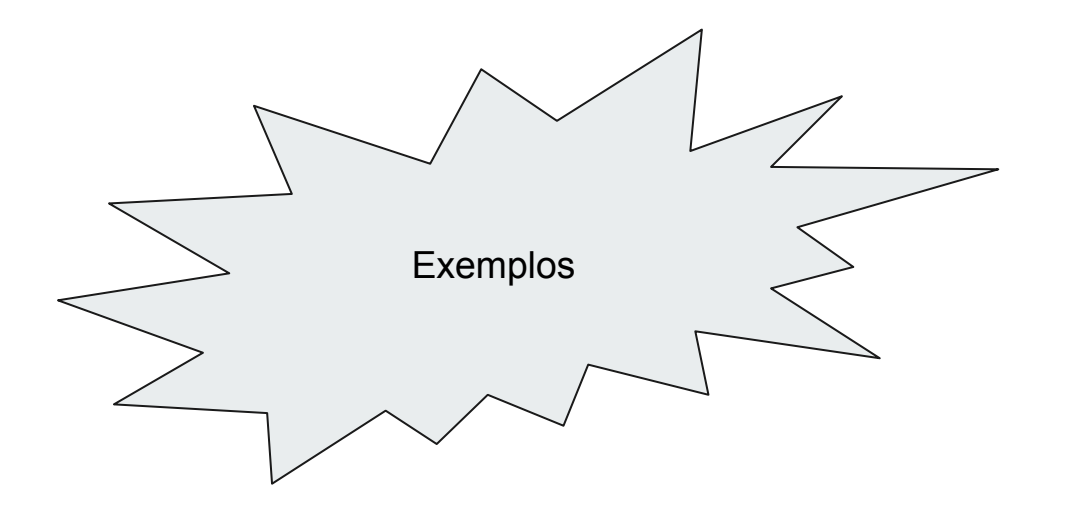

## **Implementar vs utilizar classes**

**Implementar**

- Estabelecer **o que é a classe**.
	- Há atributos de dados que caracterizam a classe.
- Estabelecer **o que a classe faz**.
	- Há métodos que caracterizam as funcionalidades da classe

#### **Utilizar**

- Criar instâncias de um objeto.
	- Define-se um novo tipo de objeto a ser manipulado.
- Manipular tais objetos
	- Executar operações com tais objetos.

# **Implementar vs utilizar classes**

- A classe contém a definição de dados e métodos comuns a todas as instâncias da classe.
- O nome da classe define um novo tipo

```
class Ponto(object)
```
● self é um parâmetro para acessar atributos relativos a uma instância da classe (objeto).

#### self.x=x

## **Implementar vs utilizar classes**

● A instância de uma classe é um objeto específico

 $p =$  Ponto(3,4)

● Duas instâncias de uma mesma classe podem apresentar valores diferentes

 $p =$  Ponto  $(3, 4)$  q = Ponto  $(2, 1)$ 

● A estrutura de duas instâncias de uma mesma classe é a mesma.

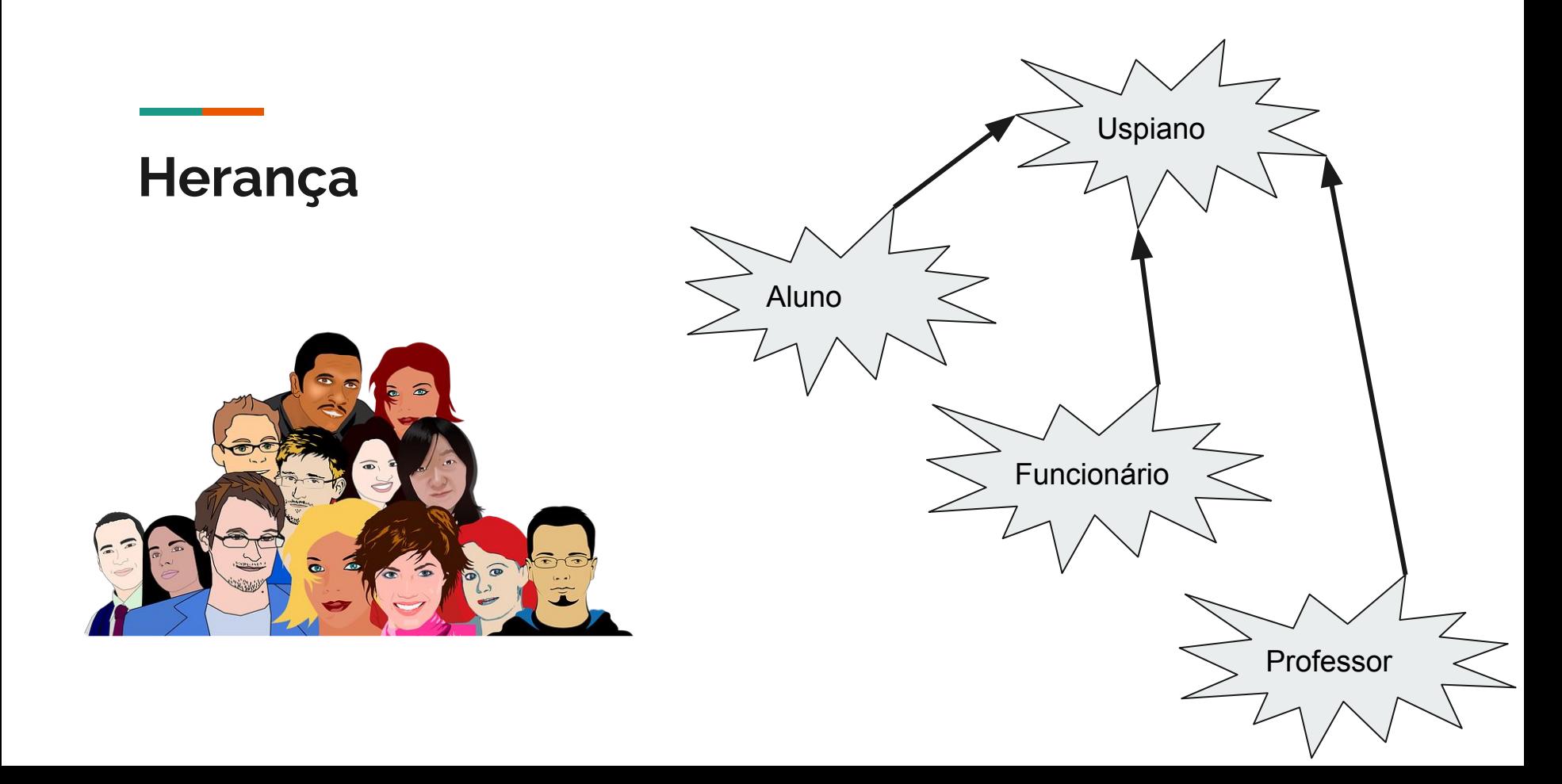

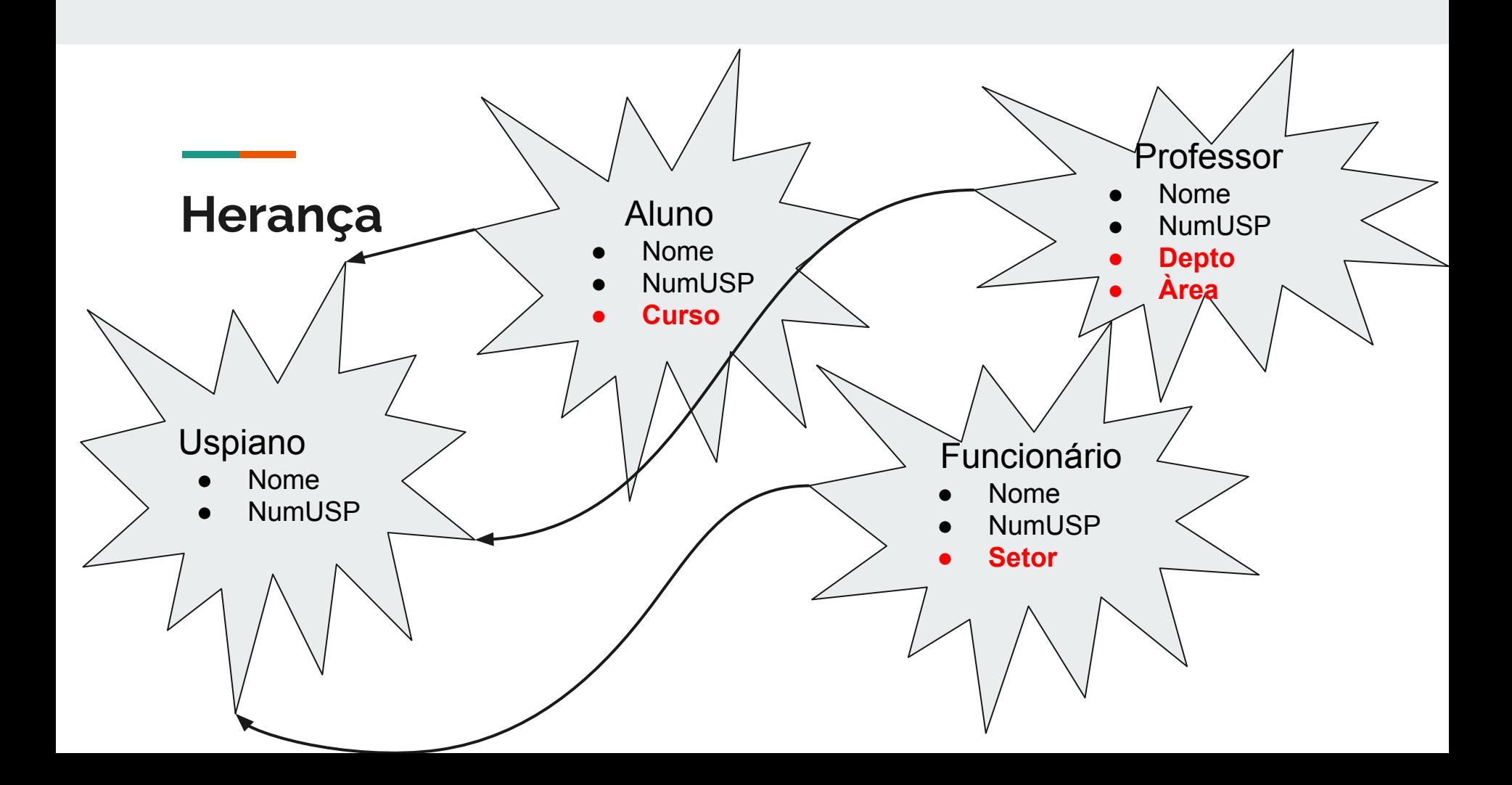

#### **Herança**

- Trata-se de uma forma bastante conveniente de relacionar grupos de abstrações.
- Torna-se possível estabelecer uma hierarquia onde classes filha herdam atributos das classes mãe.

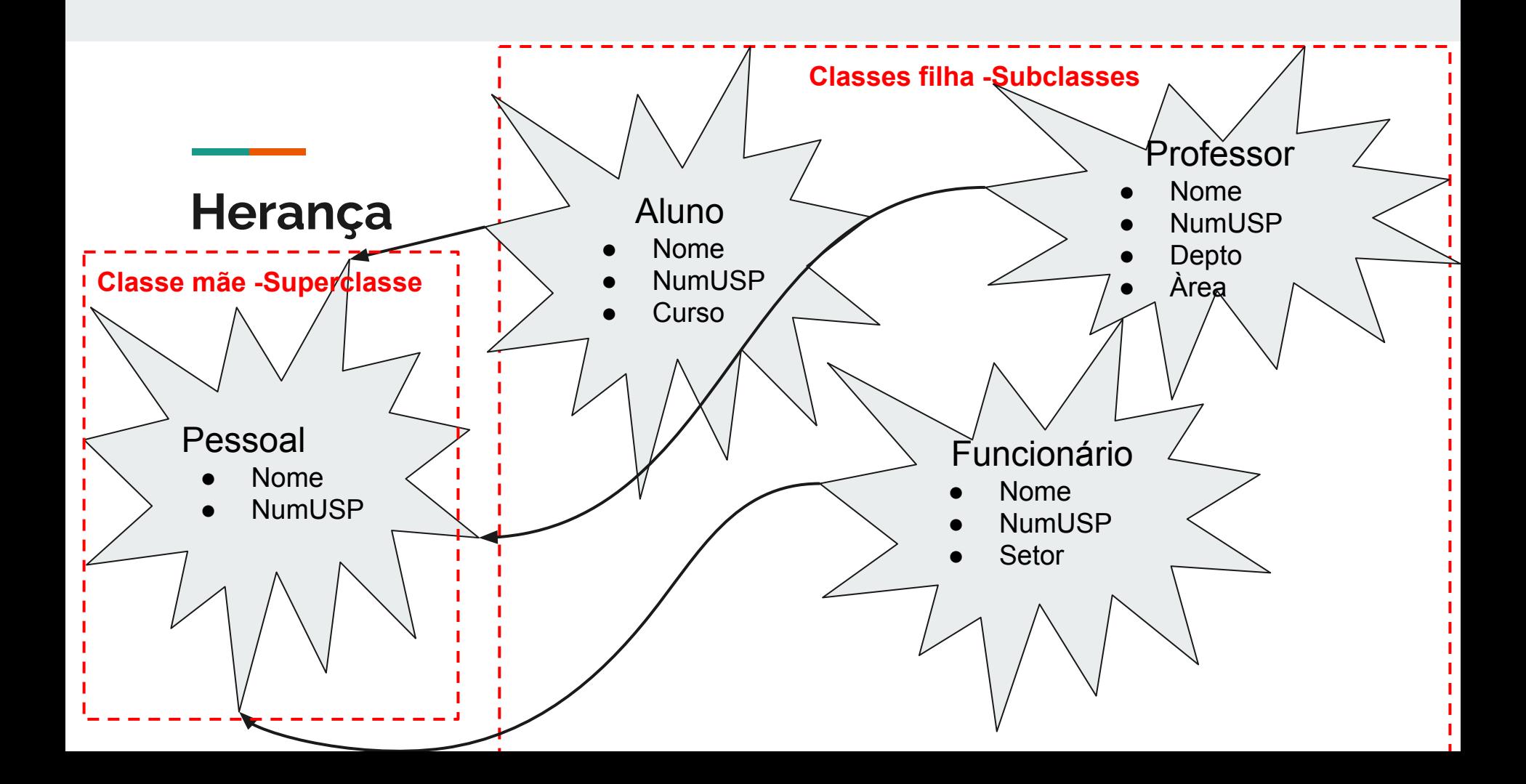

#### **Herança**

- Subclasse herda os atributos da superclasse: dados e métodos.
- Na subclasse é possível:
	- Adicionar novos dados e métodos
	- Sobrescrever métodos da superclasse.

# **Herança** Exemplos

## **Atributos Privados**

- Linguagens orientadas a objetos (Java, C++, etc.) controlam ou restrigem o acesso a atributos das classes.
- Nesse caso, os atributos da classe passam a ser classificados como público (*public*), privado (*private*) ou protegido (*protected*).
- Não há mecanismos em Python que impeçam de fato o acesso a qualquer variável ou método de uma classe.
- Todos os atributos de uma classe em Python são públicos por definição.
- **Atributos públicos** (*public*) podem ser acessados fora da classe.

## **Atributos Privados**

- Python permite simular acessos do tipo protegido ou privado através da adição de prefixos aos nomes de variáveis e métodos de uma classe.
- Atributos protegidos (protected) de uma classe podem ser acessados dentro da própria classe e pelas classes filhas.
- Atributos protegidos não podem ser acessados a partir de outros ambientes.
- Utiliza-se 1 underscore: \_<nomeAtributo>

#### **Atributos Privados**

- Atributos privados têm seu acesso efetivamente impedido a partir de outros ambientes.
- Tentativas de acesso externo resultam em erro.
- Utiliza-se dois underscore: \_\_<nomeAtributo>

#### **Classes Abstratas**

- As classes abstratas possuem um ou mais métodos do tipo abstrato.
- Um método abstrato é declarado, mas não é implementado.

```
@abstractmethod
def precisa implementar(self):
      pass
```
- O decorador @abstractmethod torna o método abstrato.
- Python por default não fornece classes abstratas.
- Deve-se importar a Abstract Base Classes (ABCs)

from abc import ABC

#### **Classes Abstratas**

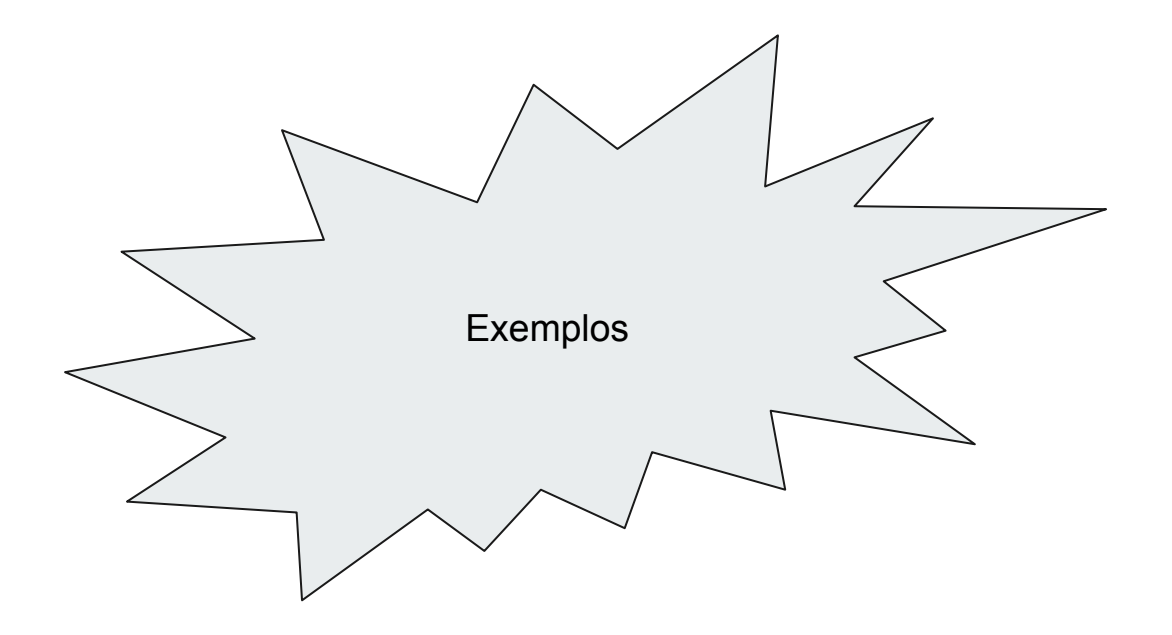